## **Beállítások: Email értesítés**

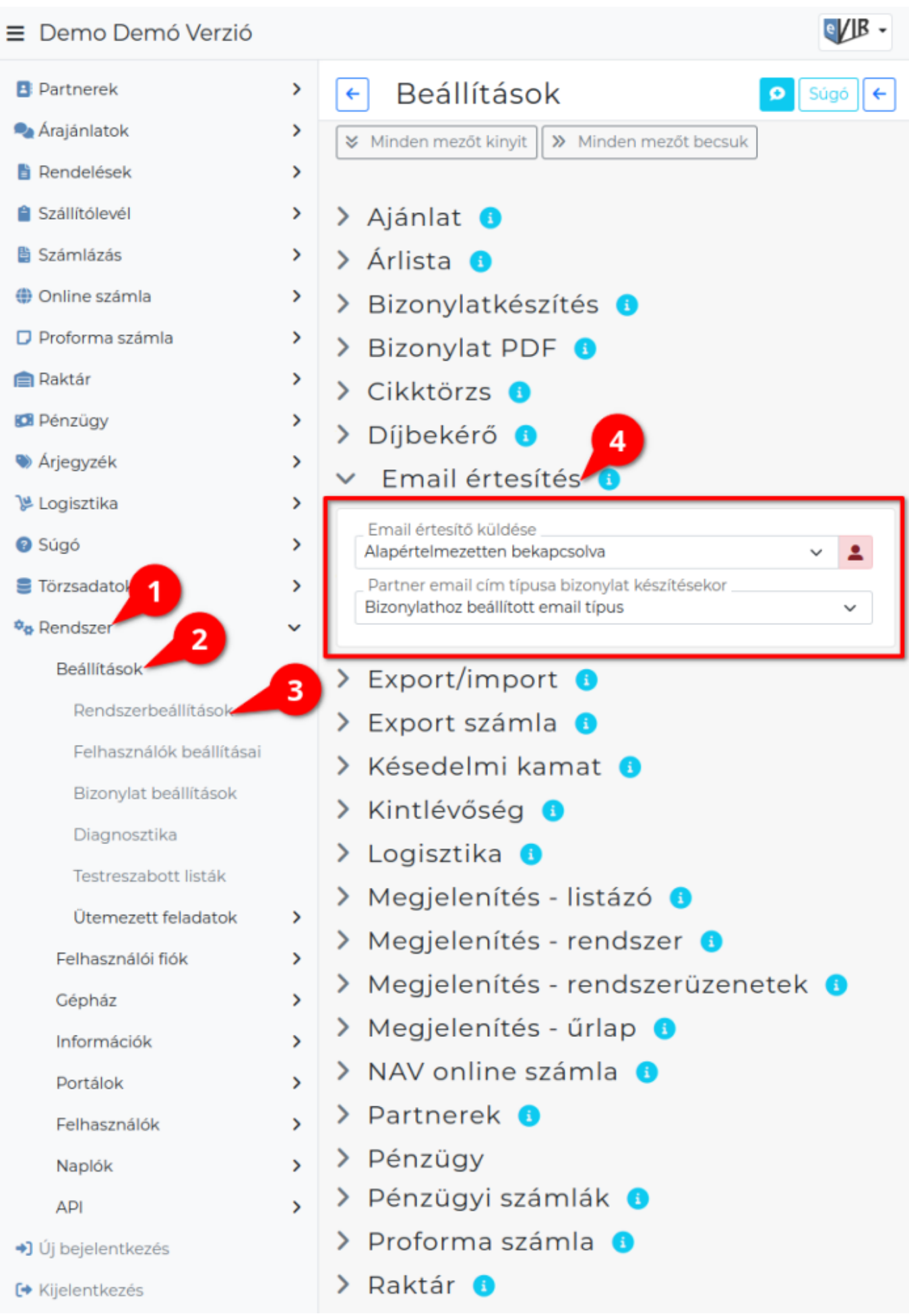

- 1. A **Rendszer**
- 2. **[Beállítások](https://doc.evir.hu/doku.php/evir:rendszer:rendszer)**
- 3. **[Rendszerbeállítások](https://doc.evir.hu/doku.php/evir:rendszer:beallitasok:beallitasok)** menüpont alatt,
- 4. az **Email értesítés** területen az eVIR rendszer [bizonylat email küldéss](https://doc.evir.hu/doku.php/evir:penzugy:bizonylat_email_kuldes)el kapcsolatos beállításait lehet elvégezni.

## **Mezők**

**Email értesítő küldése**

[Bizonylatok készítésénél](https://doc.evir.hu/doku.php/evir:bizonylatok:bizonylat_keszites) a felület működését befolyásolja, itt lehet engedélyezni az email küldést.

**Alapértelmezetten bekapcsolva**

Bizonylat készítésekor, a [partner kiválasztás](https://doc.evir.hu/doku.php/evir:bizonylatok:partner_adatok)a után, minden esetben megjelenik az Email értesítő mező, megadható az email cím.

- **Alapértelmezetten kikapcsolva** Bizonylat készítésekor nem látszik az Email értesítő.
- **Csak ha van számlázási email címe** Bizonylat készítésekor ha van a partnerhez beállított számlaküldésre használható email cím, akkor látszik, ha nincs a partnernek számlaküldésre használható email címe, akkor nem látszik.

**A partnerhez beállítottak alapján, nem módosíthatóan**

## **Partner email cím típusa bizonylat készítésekor**

Bizonylat készítéskor milyen email cím típusú email sablon jelenjen meg az Email értesítő mezőben.

- **Bizonylathoz beállított email típus** A Törzsadatok → Egyéb → [Email cím típusok](https://doc.evir.hu/doku.php/evir:torzsadatok:egyeb:email_cim_tipusok) menüpont alatt rögzítettek közül a
- beállított. **Összes email típus**

Bármilyen email típus.

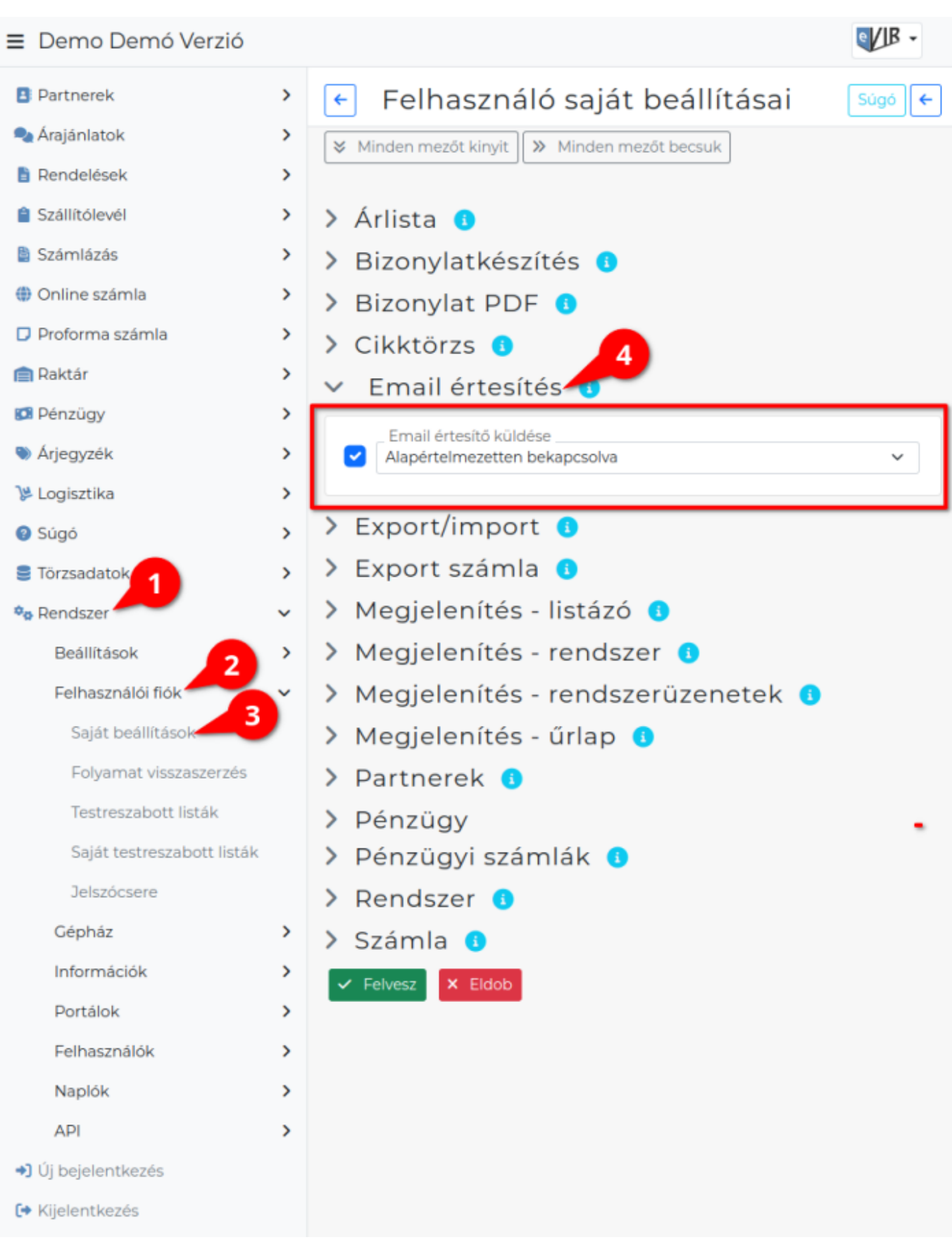

- 1. A **Rendszer**
- 2. **Felhasználói fiók**
- 3. **[Saját beállítások](https://doc.evir.hu/doku.php/evir:rendszer:felhasznaloi_fiok:felhasznaloi_fiok)**
- 4. a **Email értesítés** területen a fenti, rendszer szintű beállítások egy részét (leírásukat lásd

ugyanezen az oldalon fentebb) felhasználónként is be lehet állítani, ezek kizárólag saját magunkra vonatkoznak, a rendszer többi felhasználójára nincsenek hatással.

Kapcsolódó oldalak:

[Számla, bizonylat küldés e-mailben](https://doc.evir.hu/doku.php/evir:penzugy:bizonylat_email_kuldes)

From: <https://doc.evir.hu/> - **eVIR tudásbázis**

Permanent link: **[https://doc.evir.hu/doku.php/evir:rendszer:beallitasok:email\\_ertesito?rev=1698307037](https://doc.evir.hu/doku.php/evir:rendszer:beallitasok:email_ertesito?rev=1698307037)**

Last update: **2023/10/26 09:57**

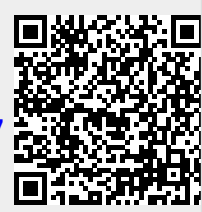